## **Quick Start Guide**

# **DIR-825**

# AC1200 Mesh Wi-Fi Gigabit Router

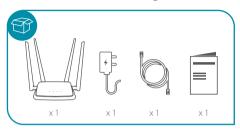

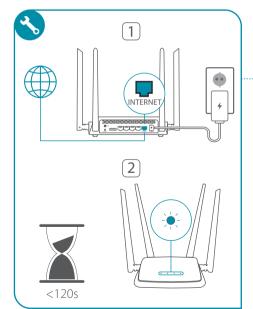

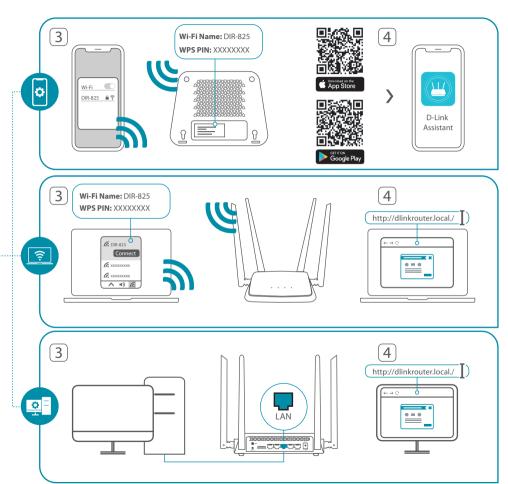

# For more information please follow below

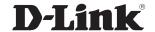

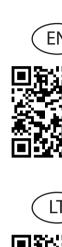

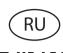

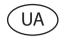

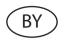

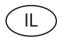

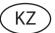

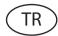

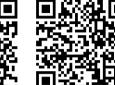

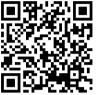

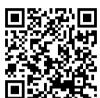

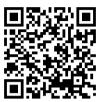

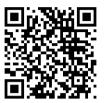

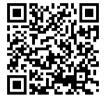

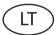

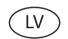

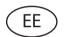

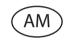

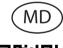

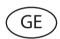

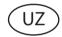

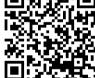

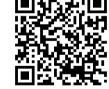

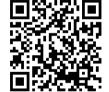

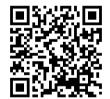

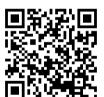

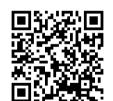

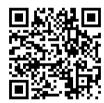

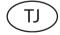

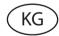

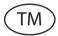

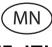

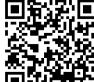

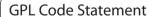

This D-Link product includes software code developed by third parties, including software code subject to the GNU General Public License ("GPL") or GNU Lesser General Public License ("LGPL"). As applicable, the terms of the GPL and LGPL, and information on obtaining access to the GPL code and LGPL code used in this product, are available to view the full GPL Code Statement at:

## https://tsd.dlink.com.tw/GPL

The GPL code and LGPL code used in this product is distributed WITHOUT ANY WARRANTY and is subject to the copyrights of one or more authors. For details, see the GPL code and the LGPL code for this product and the terms of the GPL and LGPL.

### Written Offer for GPL and LGPL Source Code

Where such specific license terms entitle you to the source code of such software, D-Link will provide upon written request via email and/or traditional paper mail the applicable GPL and LGPLsource code files via CD-ROM for a nominal cost to cover shipping and media charges as allowed under the GPL and LGPL.

## Please direct all inquiries to:

#### Snail Mail: Attn: GPLSOURCE REQUEST D-Link Systems, Inc. 14420 Myford Road. Suite 100 Irvine, CA 92606

GPLCODE@dlink.com